# **Delhi Public School,Gandhinagar**

**Class- III Computer Science Sample Notebook**

# **Chapter 1 : BASICS OF COMPUTER**

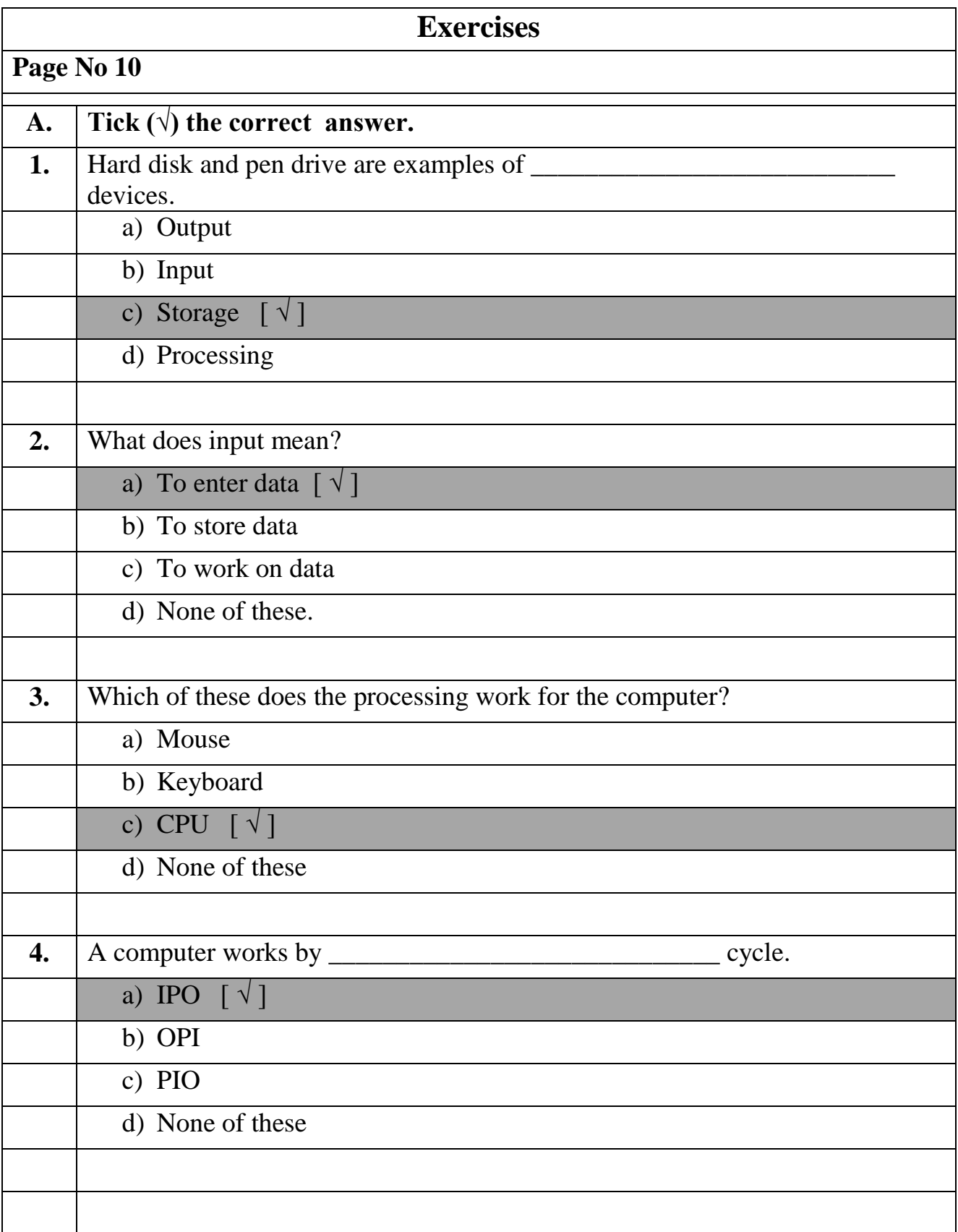

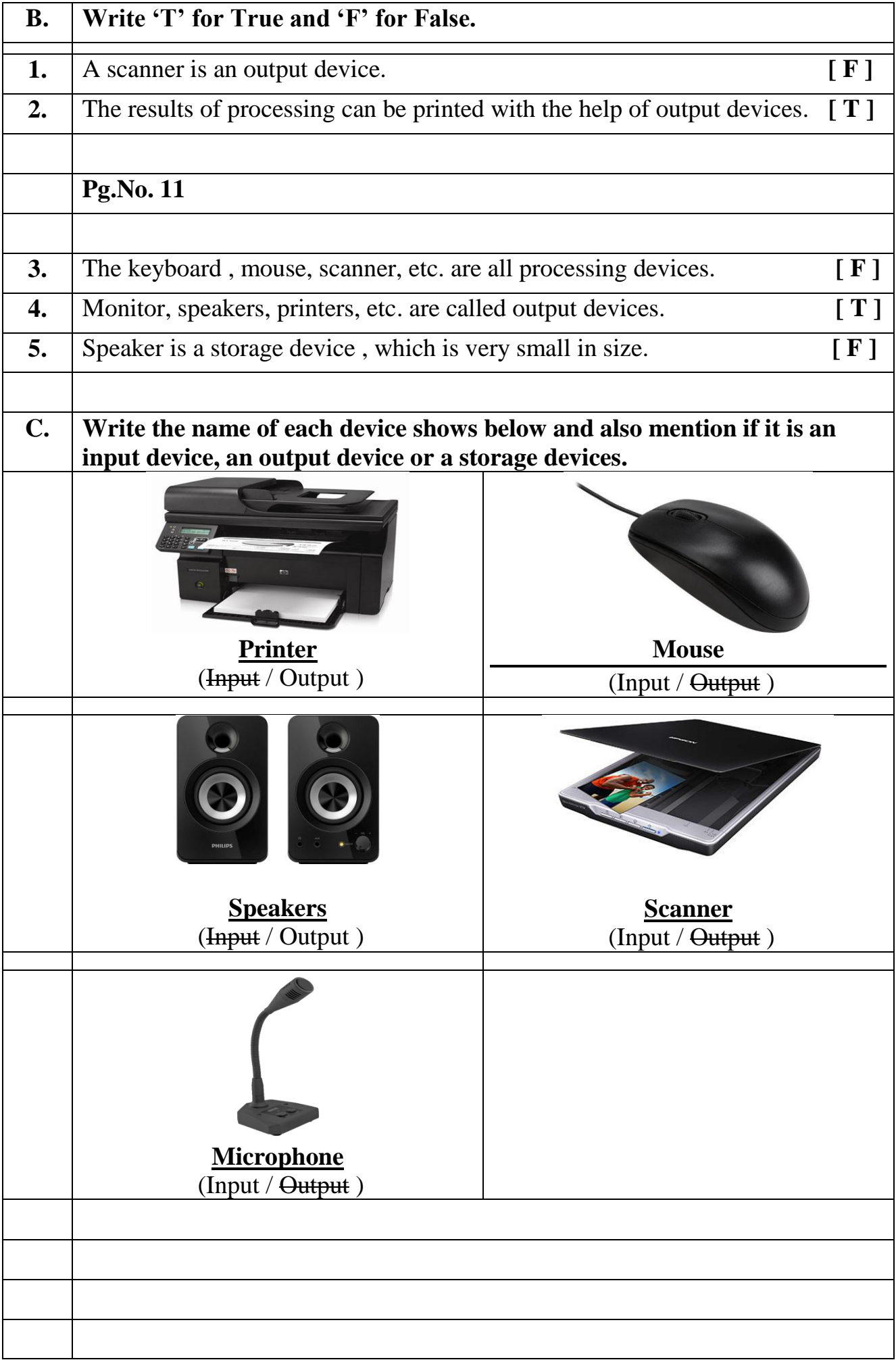

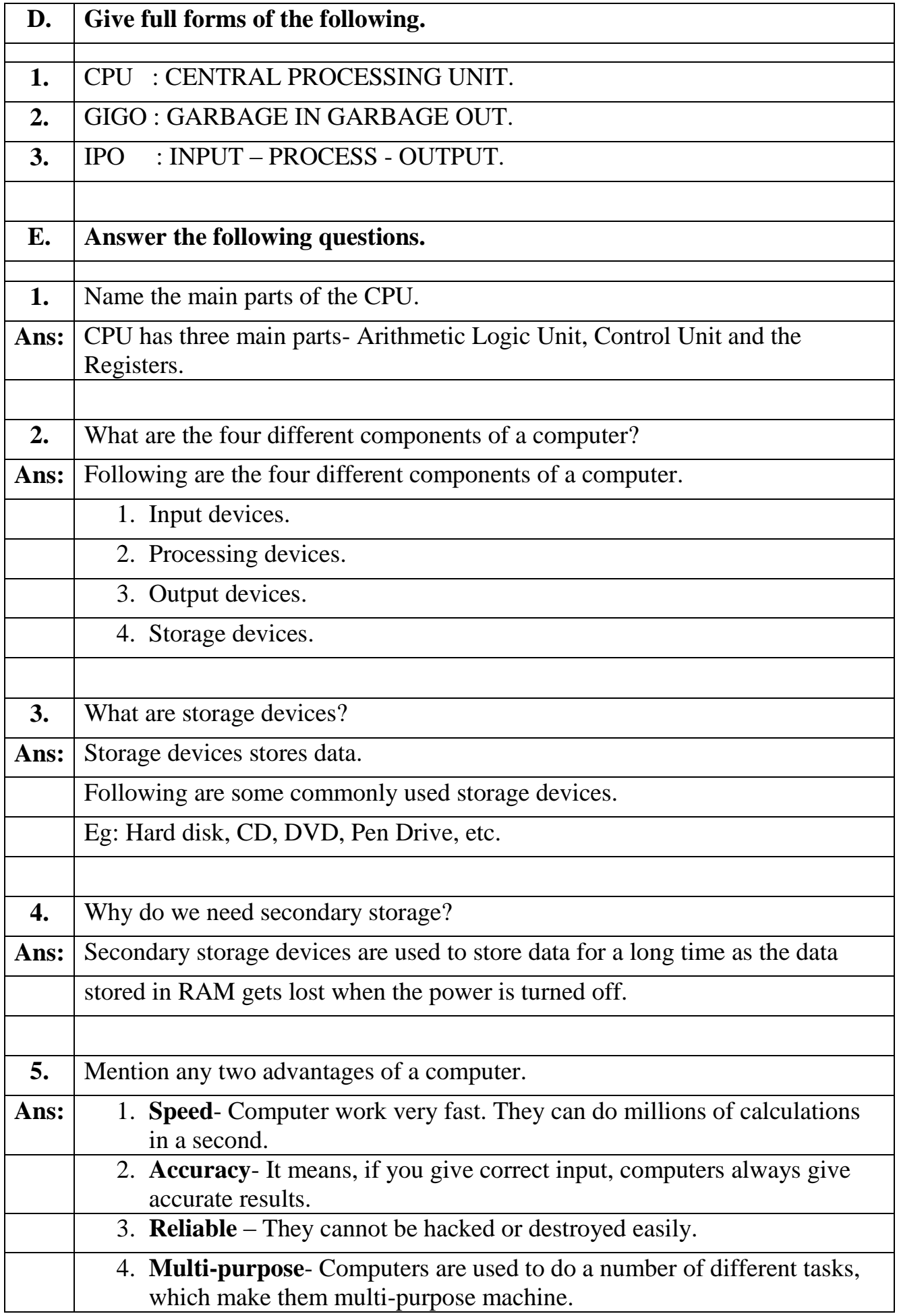

# **Delhi Public School,Gandhinagar Class- III Computer Science Sample Notebook**

### **Chapter 2 : HARDWARE AND SOFTWARE**

# **Exercises**

### **Page No 16**

- **A. Tick**  $(\sqrt{})$  the correct answer.
- **1.** What are the parts of the computer that can be touched called?
	- a) Software
	- b) Hardware  $[\sqrt{ } ]$ 
		- c) Application
		- d) None of these.
- **2.** Which is the only language that the computer can understand directly?
	- a) Machine Language  $\lceil \sqrt{\rceil} \rceil$
	- b) LOGO
	- c)  $C++$
	- d) BASIC
- **3.** Which software controls the overall functions of a computer?
	- a) Operating System  $\lceil \sqrt{ } \rceil$
	- b) Utility Software
	- c) Application Software
	- d) None of these.
- **4.** Which of the following is a hardware?
	- a) LOGO
	- b) MS-PAINT
	- c) Printer  $\lceil \sqrt{\ } \rceil$
	- d) None of these

### **5.** Which of the following is an operating system?

a) MS-PAINT

b) WINDOWS 7  $[\sqrt{}]$ 

c) LOGO

d) None of these

# **B. Write 'T' for True and 'F' for False.**

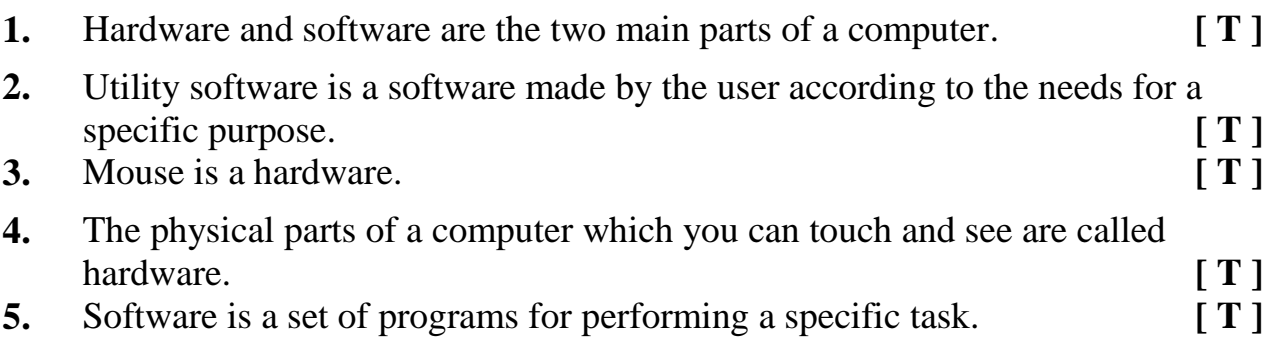

### **Pg.No. 17**

### **C. Arrange the words below correctly under the two columns.**

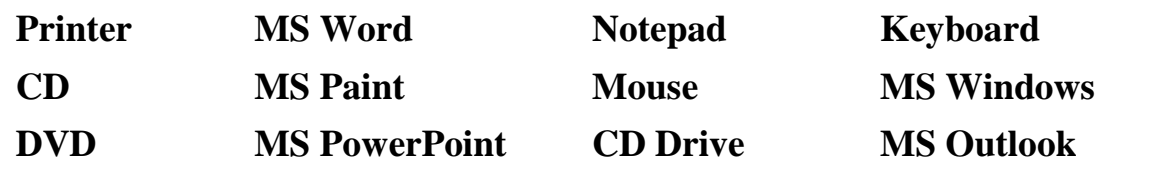

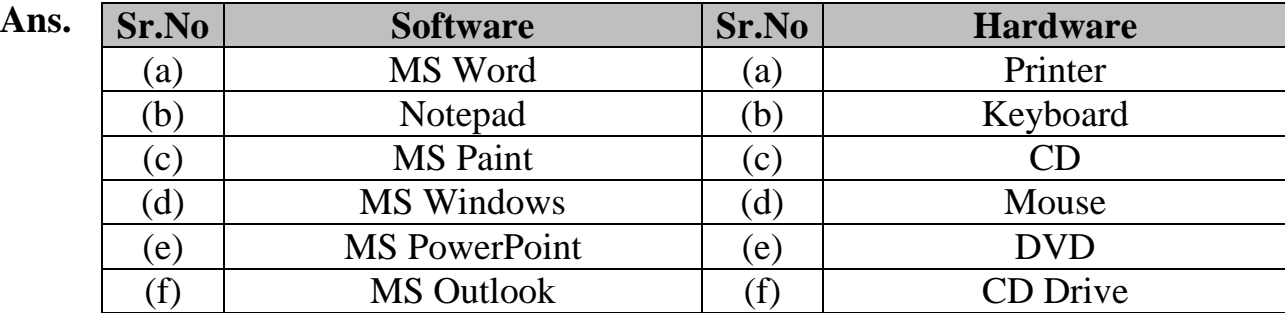

#### **D. Answer the following questions.**

- **1.** What is Hardware?
- **Ans:** The physical parts or components of a computer that we can touch and see are called hardware.
- **2.** What is software? Give examples.
- **Ans:** The set of programs and instructions which help us to perform various tasks on a computer are called software. MS Office, MS Paint, Notepad, etc
- **3.** What is the difference between System software and Application software?

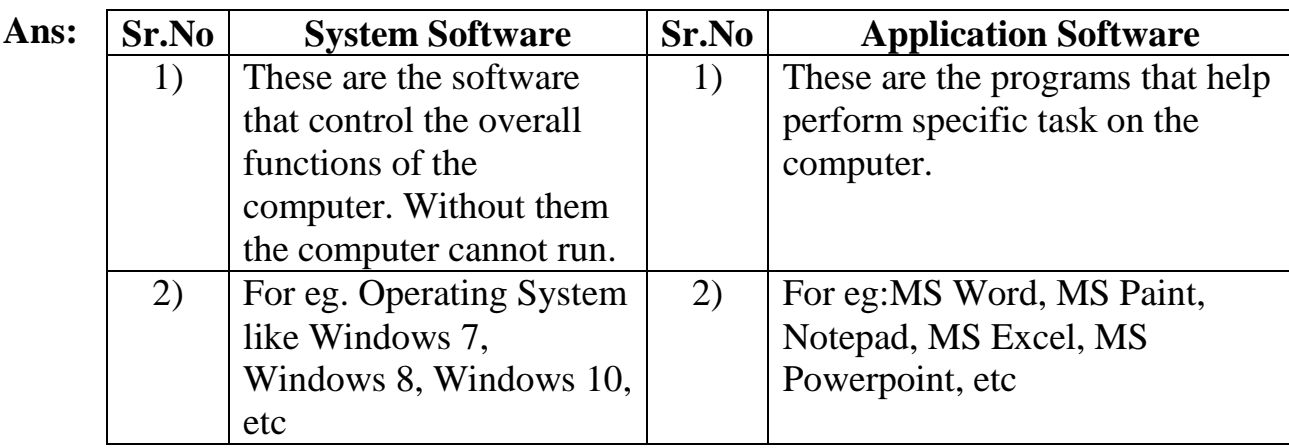

**4.** List any two differences between Hardware and Software.

**Ans:**

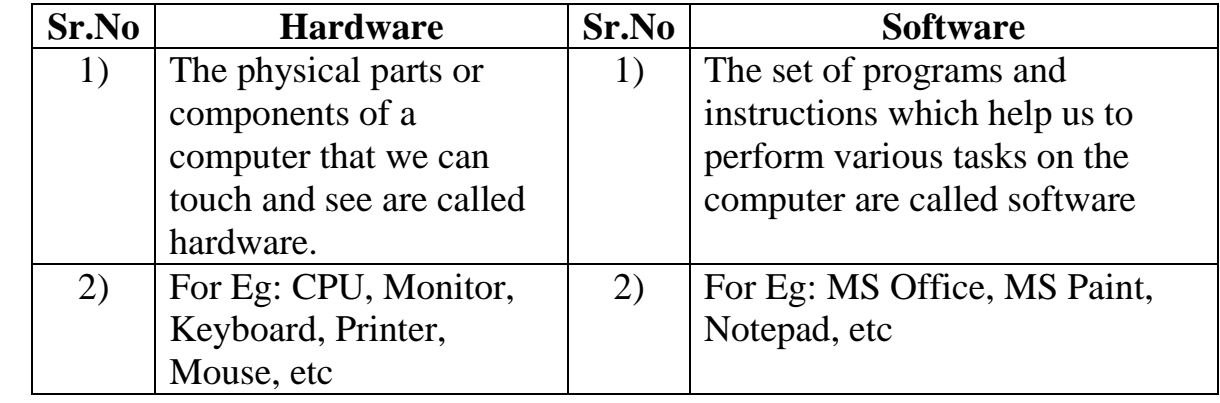

### **Pg.No: 18**

- **5.** What is the use of an Operating System?
- **Ans:** The Operating System is the operator of a computer. Whatever we ask a Computer to do, it does so, whether it is to run a program on a computer or shutdown a computer.
	- **6.** What is a utility software? Give two examples.
- Ans: Utility software is used to perform basic maintenance tasks on a computers. For Example: Anti-virus softwares, Defragmenters, etc

# **Delhi Public School,Gandhinagar Class- III Computer Science Sample Notebook**

### **Chapter 3 : Operating System Windows 7**

#### **Exercises**

#### **Page No 23**

- **A.** Tick  $(\sqrt{})$  the correct answer.
- 1. What is the name of the first screen that appears when the computer is started?
	- a) Desktop  $\lceil \sqrt{} \rceil$
	- b) Background
	- c) Taskbar
	- d) None of these
- **2.** Which of the following button is clicked to open the Start menu?
	- a) Maximize
	- b) Start button  $\begin{bmatrix} \sqrt{1} \end{bmatrix}$
	- c) New button
	- d) None of these

Which of the following is the horizontal bar present at the bottom of the desktop?

a) Menu

**3.**

- b) Taskbar  $\lceil \sqrt{\rceil} \rceil$
- c) Title
- d) None of these

Which of the following is the small labelled pictures or symbols present on the desktop?

- **4.**
	- a) Icons  $\lceil \sqrt{x} \rceil$
	- b) System tray
	- c) Background
	- d) None of these

# **5.** Which of the following contains the shutdown option?

- a) Start  $\lceil \sqrt{ } \rceil$
- b) Icon
- c) Taskbar
- d) None of these

# **B. Write 'T' for True and 'F' for False.**

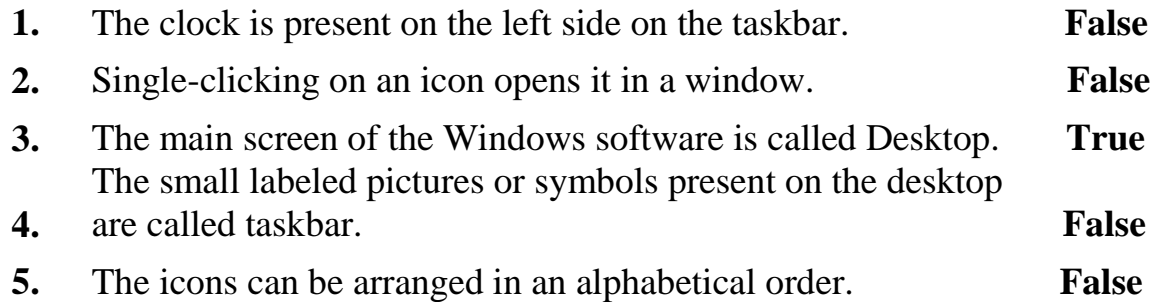

# **C. Answer the following questions.**

# **1. What is an Operating System?**

Ans: It manages the computer's hardware resources and acts as an interface between the user and the computer.

# **2. Who developed Windows Operating System?**

**Ans:** Windows Operating System is developed by Microsoft Corporation.

# **3. Which option is used to arrange the icons on the desktop automatically?**

**Ans:** Auto Arrange Icons Option.

# **Delhi Public School,Gandhinagar Class- III Computer Science Sample Notebook Chapter 4 : Keyboard and Mouse**

### **Exercises**

#### **Page No 30**

- **A. Tick**  $(\sqrt{})$  the correct answer.
- **1. Which of these is not a key on the computer's keyboard?**
	- a) Alt
	- b) Shift
	- c) Gift  $\lceil \sqrt{\ } \rceil$
	- d) Ctrl

### **2. Which key is used to give spaces between the words?**

- a) Enter
- b) Spacebar  $\lceil \sqrt{x} \rceil$
- c) Shift
- d) None of these

#### **3. Which keys are known as cursor control keys?**

- a) Alphabet Key.
- b) Number Keys
- c) Arrow Keys  $\lceil \sqrt{l} \rceil$
- d) None of these

### **4. Which key moves the cursor to the bottom of the document?**

- a)  $ctrl + Home$
- b) alt  $+$  End
- c)  $ctrl + End$
- d) None of these  $\lceil \sqrt{\ } \rceil$

#### **5. Which key moves the cursor up by one screen?**

- a) page up  $\lceil \sqrt{l} \rceil$
- b) page down
- c) home
- d) None of these

# **6. When the mouse is moved around, the arrow on the screen also moves around. The arrow is called the**

- a) pointer  $\lceil \sqrt{} \rceil$
- b) bar
- c) cursor
- d) None of these

### **B. Who am I ?**

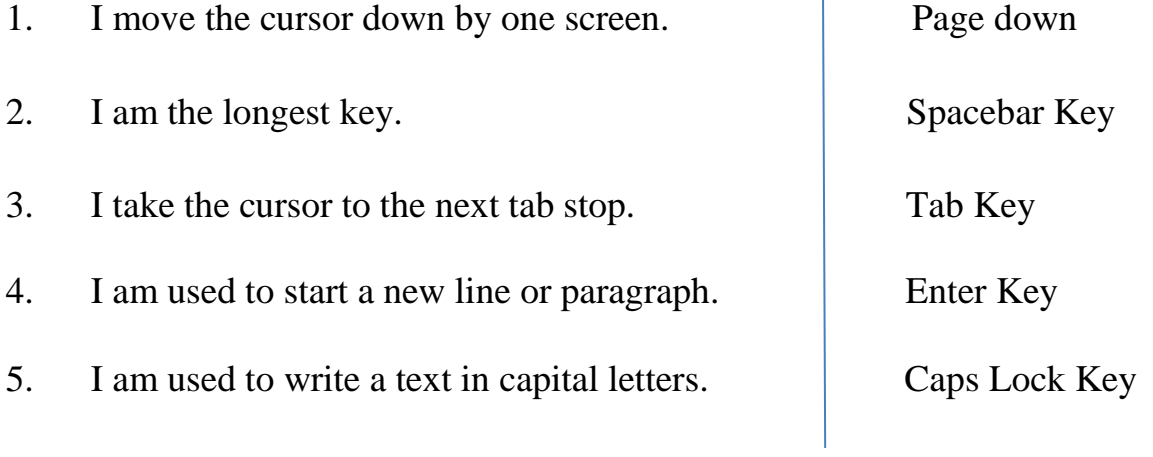

- **C. Name the Key.**
- **1. I am a family of 26 letter keys on the keyboard.**  $\triangleright$  Alphabet Key
- **2. I am the key pressed before using the numbers on the numeric keypad.** > Num Lock Key
- **3. When I am pressed, I erase the character to the right of the cursor.**  $\triangleright$  Delete Key
- **4. I am the longest key on the keyboard.**
	- $\triangleright$  Spacebar Key

### **C. Name the six different types of keys on a keyboard.**

- 1. Function Keys
- 2. Number Keys
- 3. Alphabet Keys
- 4. Arrow Keys
- 5. Special Keys
- 6. Punctuation Keys

### **E. Answer the following questions.**

**1. Name any five types of key in a keyboard and write their functions.**

Ans: Alphabet Keys are used to type alphabets. Spacebar Key is used to give space between words. Enter Key is used to move cursor to the next line. Caps Lock Key is used to type letters in capital. Number keys are used to type numbers.

### **2. Which key brings the cursor to the next line?**

Ans: Enter key brings the cursor to the next line.

### **3. What is the function of navigation keys? Cite some examples.**

Ans: Navigation keys are used to move the cursor on the monitor screen.

For eg, My cursor is in the middle of a line and I want to move the cursor to the end of the line then I will use the right arrow key to move my cursor to End of the line.

### **4. What do you know about function keys?**

Ans: These are present on the top of the keyboard. They are marked as F1, F2, F12 These are used to perform special functions.

### **5. Write the function of Tab key.**

Ans: This key is used to advance the cursor to the next tab stop.

# **Delhi Public School,Gandhinagar Class- III Computer Science Sample Notebook Chapter5: Working With MS-Paint**

### **Exercises**

### **Page No 43**

- **A. Tick**  $(\sqrt{})$  the correct answer.
- 1. Paint is a computer program used for
	- a) playing games

### **b) making drawings**

- c) writing letters
- d) none of these

### 2. We use this tool to enlarge the picture.

### **a) Magnifier tool**

- b) Rectangle tool
- c) Glass tool
- d) None of these
- 3. This tool is used to create curves and wavy lines.

#### **a) Curve tool**

- b) Rectangle tool
- c) Glass tool
- d) None of these
- 4. This tool allows you to write text in the picture.
	- a) Eraser tool

### **b) Text tool**

- c) Line tool
- d) None of these

### **Page No. 44**

- **B. Identify the name of the tool.**
- 1. The tool used to select the exact colour from a drawing.
- **Ans: Color Picker Tool**
	- 2. The tool used to draw circles and ovals.

**Ans: Oval Tool**

- 3. The tool used to have an enlarged view of your drawings.
- **Ans: Magnifier Tool**
	- 4. The tool that allows you to type words on your drawings.

**Ans: Text Tool**

ans are the contract of the contract of the contract of the contract of the contract of the contract of the contract of the contract of the contract of the contract of the contract of the contract of the contract of the co 1. Brush Tool i. 2 2. Text Tool  $\overrightarrow{ii}$   $\overrightarrow{4}$  | 4 3. Fill with color Tool iii.  $\frac{1}{2}$  iii. 4. Pencil Tool iv. 3 5. Eraser Tool  $v_x$   $\overline{\phantom{1}}$  1

# **C. Match the name of the tool with its image.**

### **D. Answer the following questions.**

1. Name the tool used to make curved lines.

### **Ans: Curve Tool.**

2. Name the tool that allows you to write text in the picture.

### **Ans: Text Tool**

3. Name the tool that helps to pick a colour from one part of the drawing and fill the same colour in another part of the drawing.

### **Ans: Pick Color Tool**

4. What is the use of text tool?

### **Ans: Text tool allows us to write text in the picture.**

5. What is the use of Brush tool?

### **Ans: Brush tool is used for drawing thick and thin lines.**

- 6. What is the use of Pick color tool?
- **Ans: Pick color tool helps to pick a color from one part of the drawing and fill the same color in another part of the drawing.**